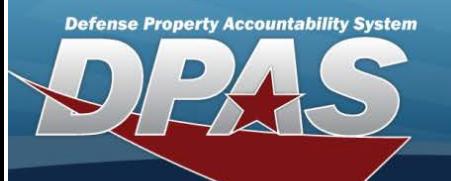

## **Application Reports** All Reports and Forms generated from DPAS. **Field Details: DPAS References: Field Structure: Field Length: Data Type: Field values: Report ID Description DD200 —** Financial Liability Investigation for Property Loss This form is used to officially report the fact and circumstances supporting the assessment of financial charges for the loss, damage, or destruction of DOD-controlled property. **DD1150 —** Request for Issue or Turn-This form is generated as a byproduct of the turn-in or receiving process. In **DD1149 —** Requisition and Invoice / The form is also used for the internal transfer of Government property from one con-Shipping Docu-tract to another (for example: contract modifications). ment This form is generated for the transfer of Government property from Government to Contractor or from Contractor to Government. If more than one page is necessary for a single shipment, the DD FORM 1149 C (Continuation) is generated. **DD1348-1A —** Issue / Release Doc This form is generated when an asset is turned in to a Defense Re-utilization and Marketing Office (DRMO). **Accounting Interface Master Data Import Status** WPACR38 **Report —** This report is created to allow users to view inbound DPAS accounting transactions that have been processed by the Cost Center/Project/Task XML Import Program (WPACB06). A process cycle id is used to determine which records to pull to use to build the report. A separate report will be generated for each Major Command within each Agency. There are two sections to the report, the first is the Project/Task section and the second is the Cost Center section. The records within these sections are grouped by Process Status Code. The report displays all error process status codes first then shows the records that processed correctly at the end of the section. **Action Item Report —** (N/A) This report is automatically generated by the application once an inventory is completed. The report details asset information about the items in a given inventory. **Acquisition Program Asset Values by Quarter Report —** WPACR31 The Acquisition Program Asset Values by Quarter Report is designed to provide the user with the total cost, write down amount, accumulated depreciation amount and net book value for every active Acquisition Program. This information will be broken down by quarter for a specified fiscal year. This report will be generated by the request process - WPACR30. See Acquisition Program Quarterly Depreciation Report Request (WPACR30) for spe-

cifics.

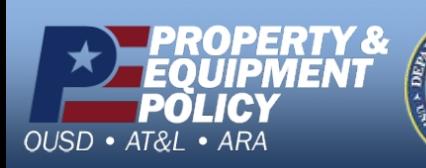

**DPAS Call Center**<br>1-844-843-3727

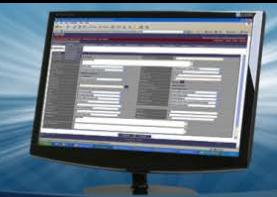

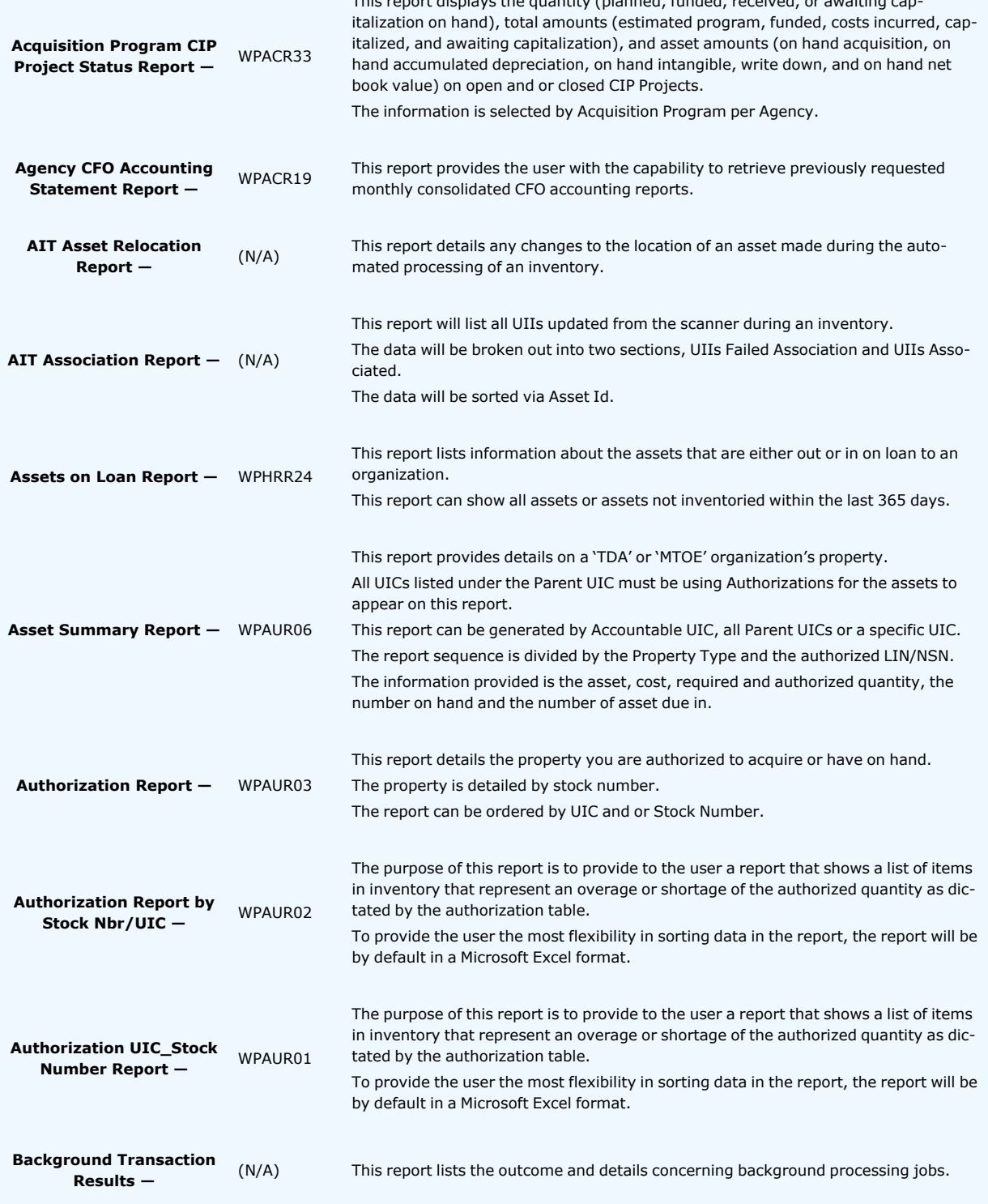

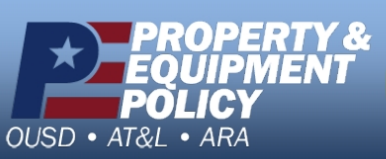

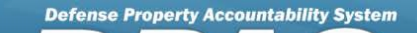

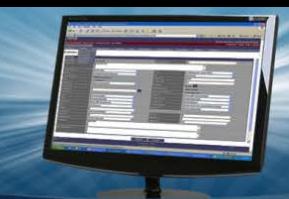

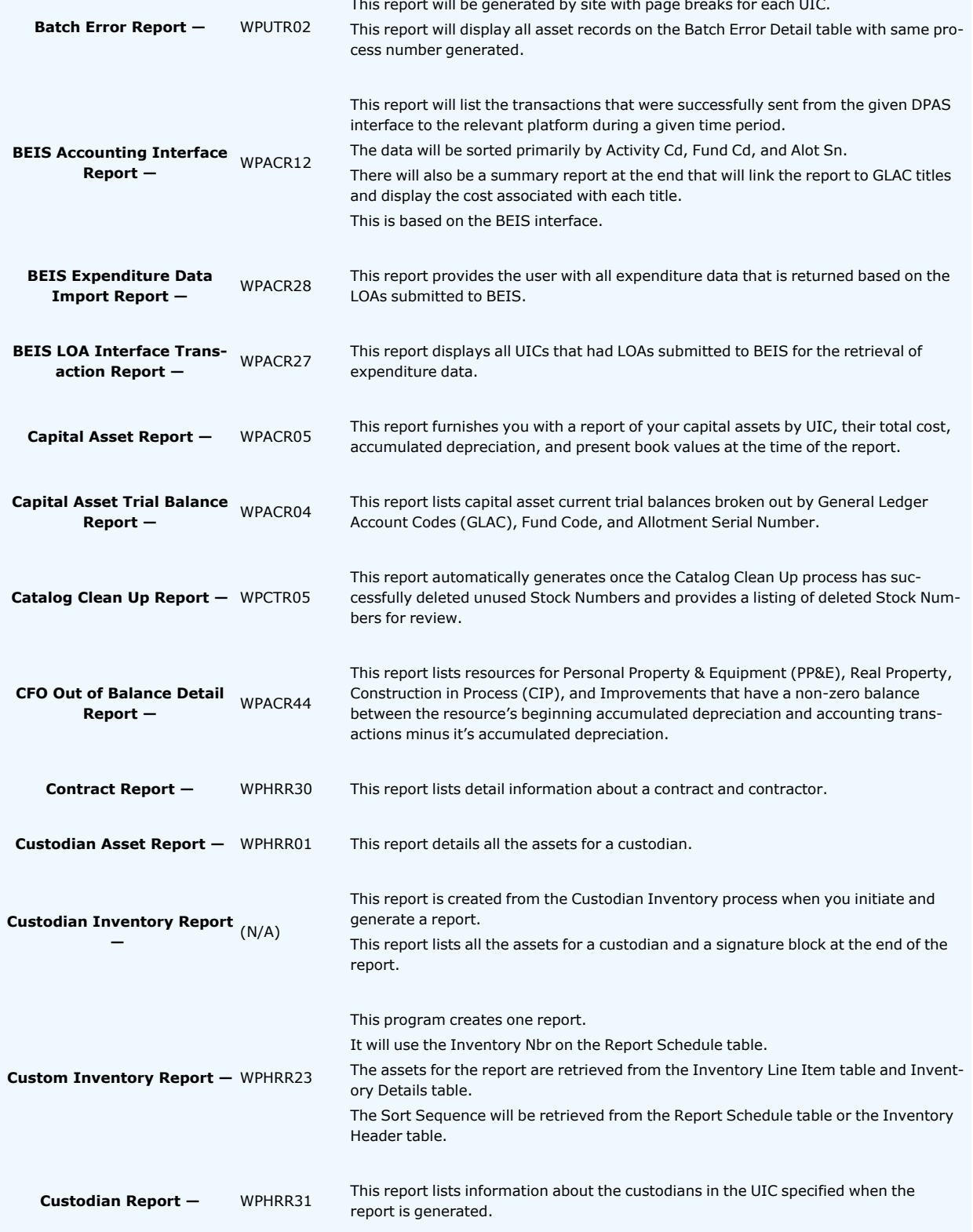

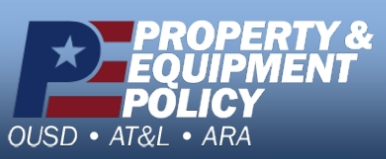

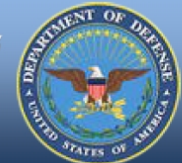

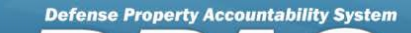

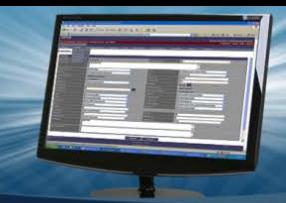

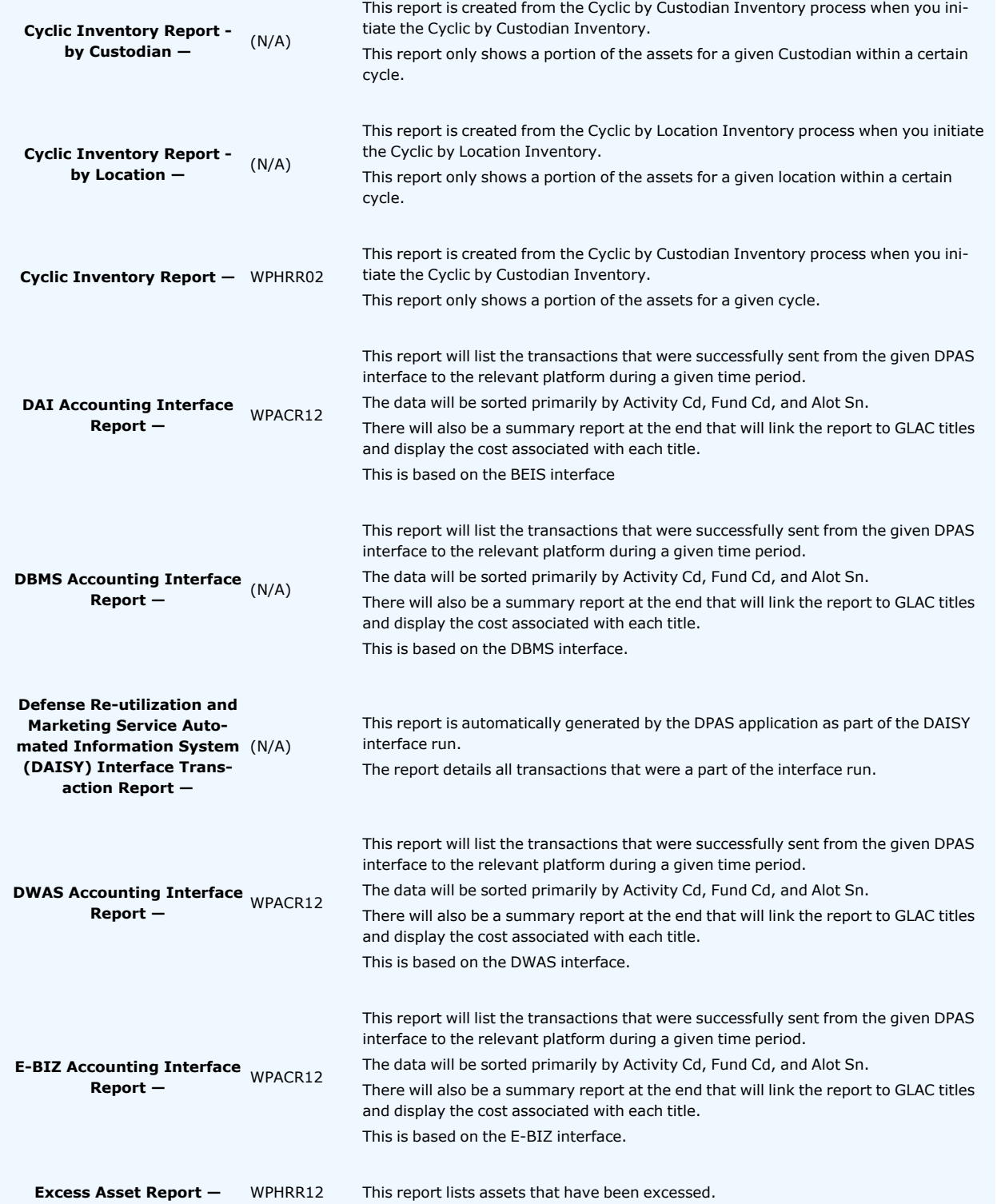

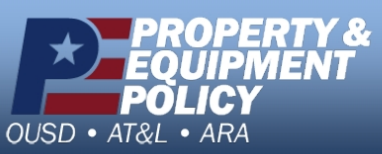

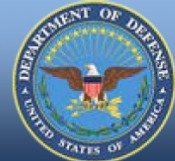

**Defense Property Accountability System** 

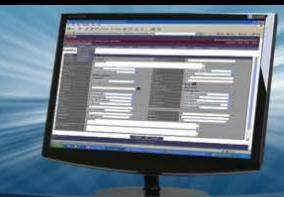

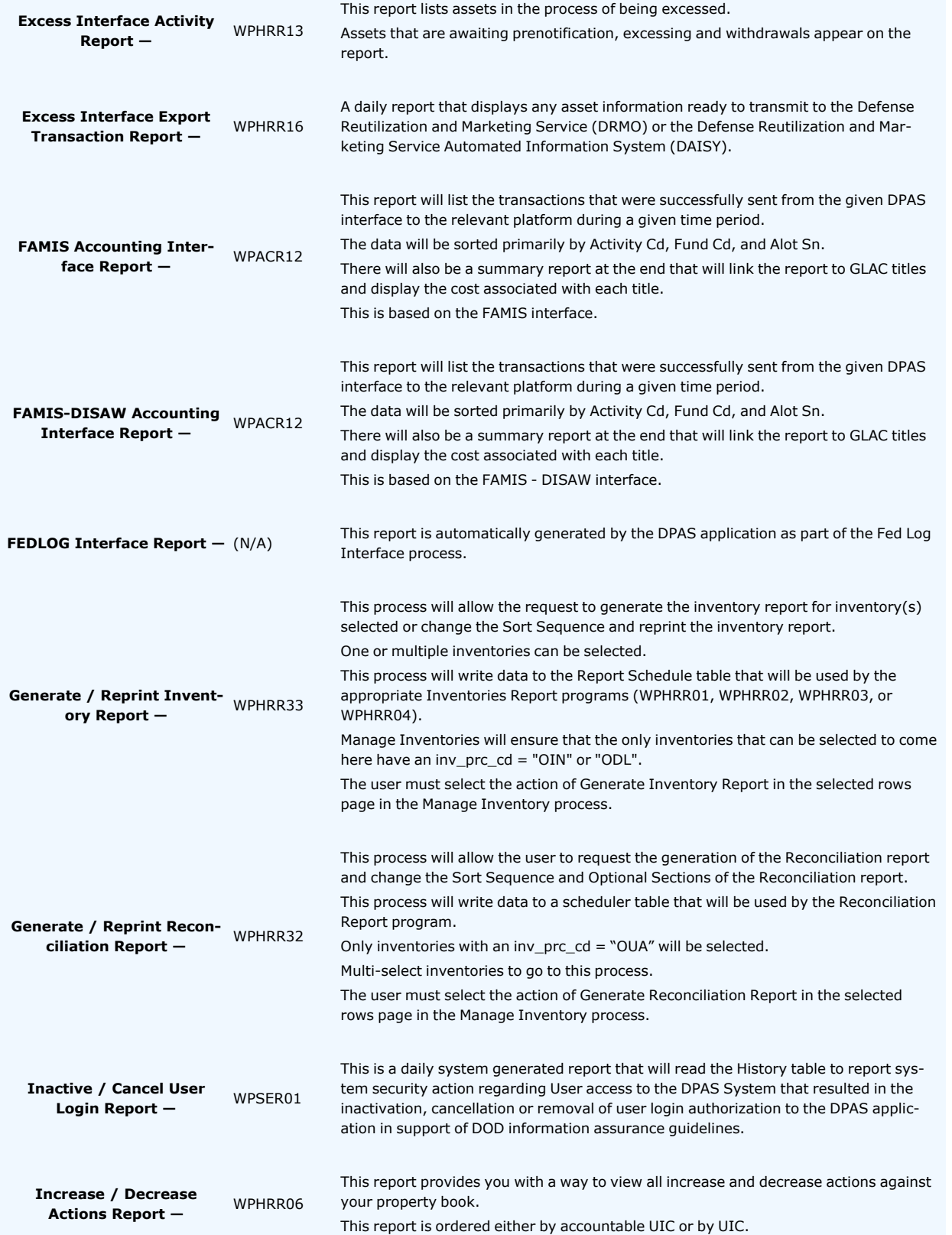

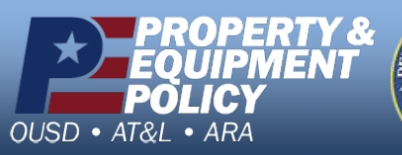

**DPAS Call Center**<br>1-844-843-3727

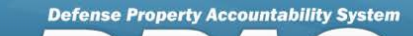

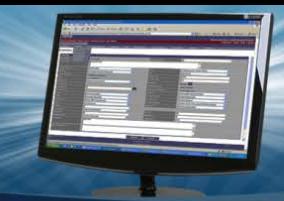

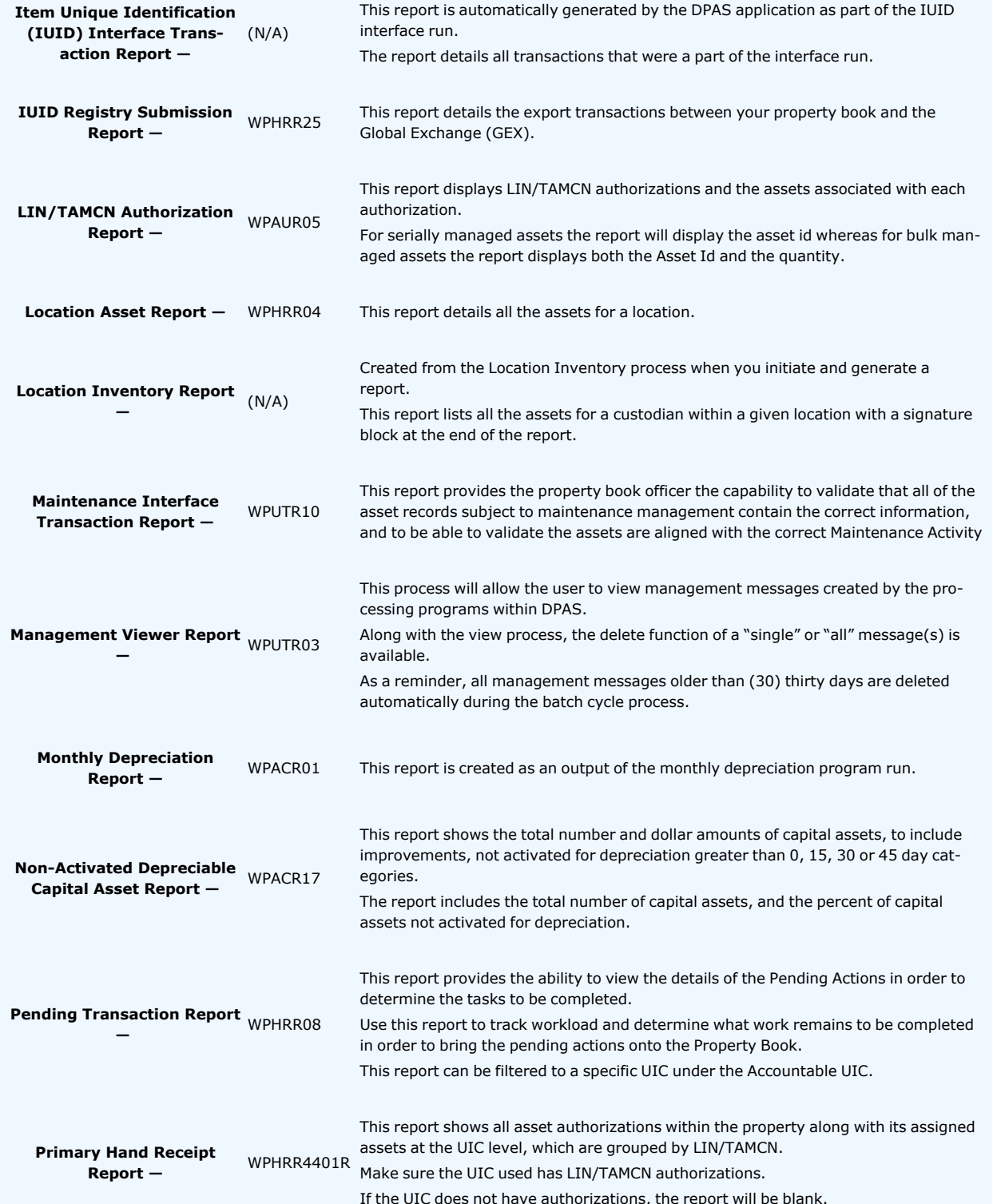

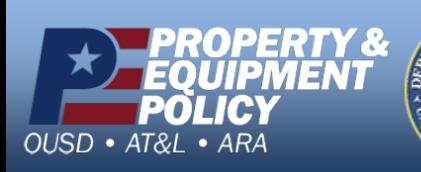

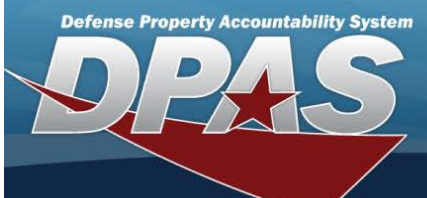

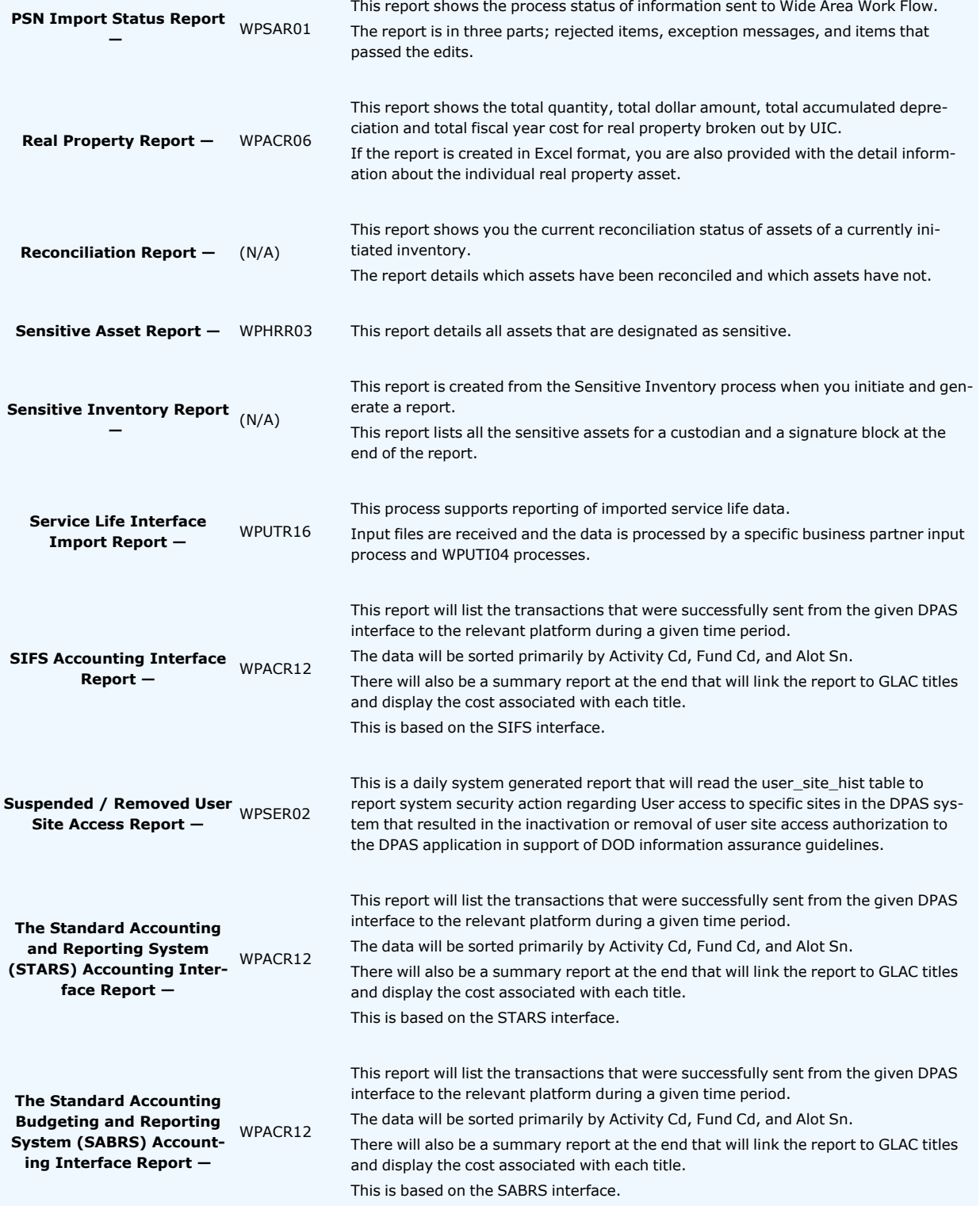

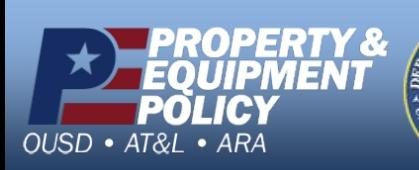

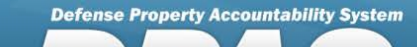

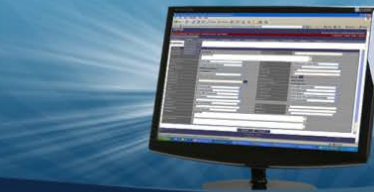

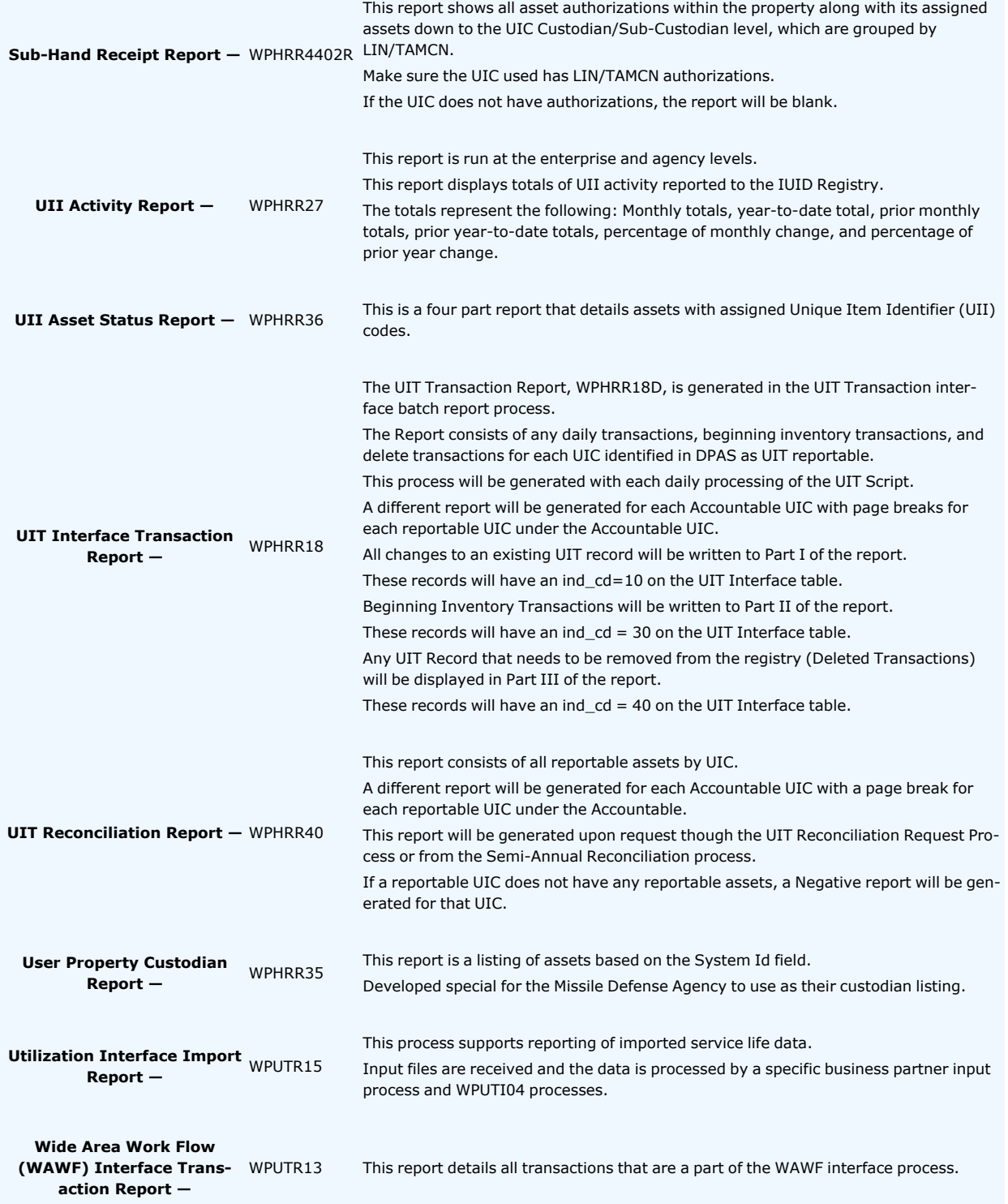

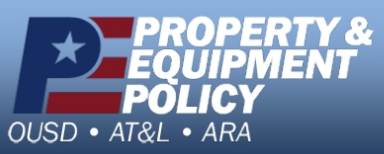